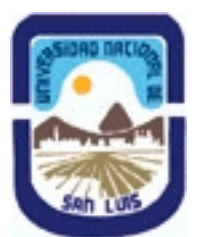

## **Ministerio de Cultura y Educación Universidad Nacional de San Luis Facultad de Ciencias Económicas, Jurídicas y Sociales Departamento: Ciencias Económicas Area: Contable**

## **(Programa del año 2012) (Programa en trámite de aprobación) (Presentado el 22/05/2012 17:54:41)**

## **I - Oferta Académica**

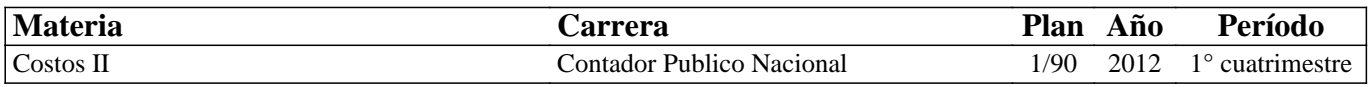

## **II - Equipo Docente**

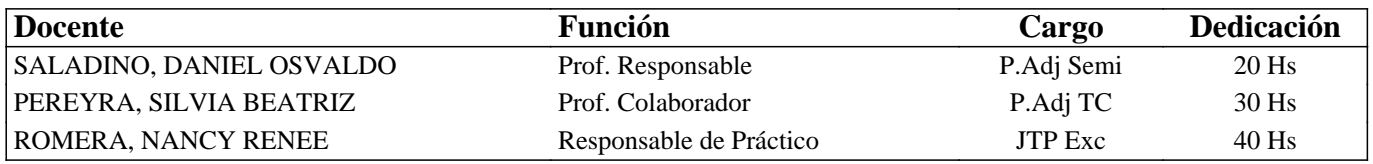

## **III - Características del Curso**

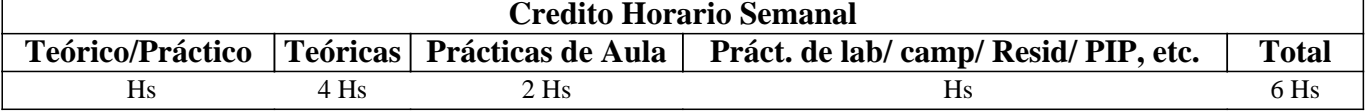

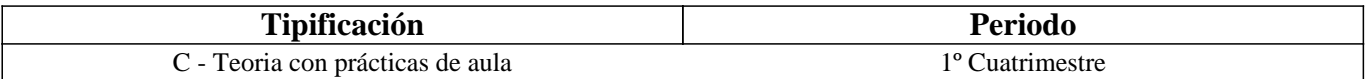

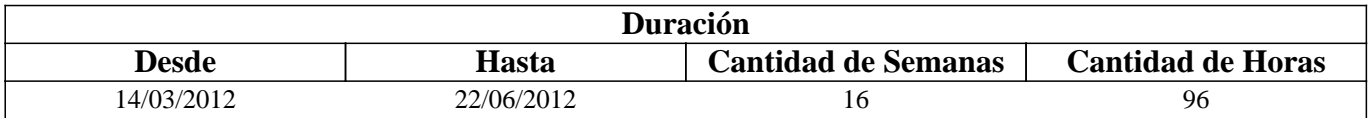

## **IV - Fundamentación**

La asignatura se encuentra en el tercer año del ciclo básico común para capacitar al alumno, para que sepa utilizar el herramental que existe para:

- controlar la gestión

- planificar

- evaluar las alternativas e informar para la toma de decisiones.

## **V - Objetivos / Resultados de Aprendizaje**

A)- Con respecto al conocimiento de habilidades:

1- Manejar con fluidez el vocabulario técnico y corriente de la materia.

2- Ubicarse físicamente en una organización industrial.

3- Diferenciar las técnicas que se utilizarán para determinar costos, tratando de lograr la mayor eficiencia de su elección.

4- Usar correctamente los conocimientos que adquiera, para informarse y confeccionar informes pertinentes.

B)- Con respecto a los hábitos:

1- Asumir actitudes críticas ante situaciones que se les presentan.

2- Trabajar en equipo.

3- Aplicar conocimientos teóricos a situaciones particulares.

4- Razonar cada caso en particular y elegir las técnicas más correctas a aplicar.

5- Elaborar informes según sean los destinatarios.

### OBJETIVOS DE LA MATERIA POR CONTENIDOS.

Capítulo I: Los costos estimados.

Capacitar al alumno para que conozca el sistema, los costos estimados y aprenda sus métodos de reasignación.

Al terminar de estudiar este capítulo, el alumno deberá ser capaz de:

- 1- Definir un sistema de costos.
- 2- Clasificar los sistemas de costos según el tiempo, régimen de producción y tratamiento de los costos fijos.
- 3- Citar los objetivos de la contabilidad de costos y saber con cuáles se cumple el sistema de costos fijos.
- 4- Definir las características, ventajas y desventajas de los costos estimados y la secuencia de estimación.
- 5- Confeccionar una hoja de costos estimados.
- 6- Desarrollar los métodos de contabilización de un sistema de costos por proceso.
- 7- Desarrollar los métodos de contabilización de un sistema de costos por órdenes.
- 8- Determinar y cancelar las variaciones entre los costos estimados y los reales.
- 9- Elaborar circuitos administrativos del sistema de costos estimados.

Capítulo II: Los costos estándar.

Que el alumno conozca el sistema de costos estándar, cómo implementarlo en una empresa y aprenda sus métodos de registración.

Al finalizar este capítulo el alumno deberá ser capaz de:

- 1- Conocer cuáles fueron las causas que dieron origen a los costos estándar.
- 2- Establecer los supuestos en los cuales deben basarse para aplicar el sistema mencionado.
- 3- Definir un sistema de costos estándar y conocer en que tipos de empresas puede ser aplicado este sistema.
- 4- Enumerar los principios básicos para operar el sistema y los requisitos.
- 5- Confeccionar una hoja de costos estándar.
- 6- Enumerar las variaciones, definirlas y establecer el sentido de cada una de ellas.
- 7- Conocer los métodos de registración y determinar la diferencia entre ambos.
- 8- Presentar los estados contables aplicando el sistema.

Capítulo III: Presupuestos.

Capacitar al estudiante para comprender y analizar el papel que juegan los presupuestos dentro de la función de planeación, como su naturaleza, ventajas, limitaciones y mecanismos para la elaboración de los mismos.

Al terminar de estudiar este capítulo el alumno deberá:

- 1- Conocer el significado de presupuesto, definir el presupuesto integrado y explicar las limitaciones del mismo.
- 2- Definir los objetivos, explicar las ventajas que brinda el presupuesto y las limitaciones del mismo.
- 3- Explicar todos los pasos necesarios para elaborar un presupuesto.
- 4- Explicar lo que es planeación a largo y corto plazo y mencionar las diferencias entre ambas.
- 5- Clasificar los presupuestos según el tiempo, según su variabilidad y según las partes componentes.

6- Desarrollar el presupuesto de ventas, de producción, de compras de materiales, de mano de obra, de costos comunes de fabricación, de costos de ventas, de gastos de comercialización, de gastos de administración e investigación, de gastos financieros y cuadro de resultados presupuestados.

- 7- Determinar las variaciones en la utilidad bruta presupuestada, explicando el sentido de cada una de ellas.
- 8- Explicar que es un presupuesto base cero, áreas en que se aplica, necesidad de su utilización y metodología de aplicación. 9- Explicar que es el control presupuestario.
- 
- 10- Explicar cuáles son los aspectos humanos que deben ser considerados para el desarrollo del presupuesto

Capítulo IV: Los costos y la toma de decisiones:

Capacitar al alumno para que conozca cuáles son los tipos de decisiones que pueden tomarse en una empresa a través del estudio de sus costos, y llegar a ponderar las alternativas que se presentan,

Utilizando el criterio de costos relevantes y el análisis incremental.

Al finalizar el estudio de este capítulo el alumno deberá ser capaz de:

1- Conocer el significado de su decisión.

- 2- Enumerar los tipos de decisiones que pueden ser tomadas a corto plazo o largo plazo.
- 3- Conocer las bases de información para evaluar alternativas y tomar decisiones.
- 4- Conocer las herramientas que se van a utilizar para evaluar las alternativas que se presentan.
- 5- Determinar cuál es el papel del contador y de la gerencia en la toma de decisiones.
- 6- Definir los costos relevantes.
- 7- Enumerar las decisiones que se toman con costos relevantes.
- 8- Conocer el esquema del análisis incremental.
- 9- Evaluar las alternativas, teniendo en cuenta los factores cualitativos y cuantitativos.
- 10- Evaluar la alternativa de aceptar o rechazar un pedido adicional citando los problemas que pueden surgir si se aplican precios diferenciales y los momentos en que estos precios pueden ser aplicados.
- 11- Evaluar la alternativa de abandonar o continuar produciendo un artículo, conjuntamente con las posibilidades de producir
- un artículo con contribución marginal positiva y utilidad neta negativa.
- 12- Evaluar la alternativa de reemplazar o no una máquina.
- 13- Evaluar la alternativa de hacer o comprar.
- Relación Costo Volumen Utilidad:
- Capacitar al alumno para que utilice los conocimientos que posee sobre estos elementos (costo -volumen-utilidad), y a través
- de la relación de costos, puede plantear, tomar decisiones y evaluar riesgos de la empresa.
- Al finalizar el estudio de este capítulo, el alumno deberá ser capaz de:
- 1- Enumerar las virtudes que posee este método.
- 2- Enumerar los supuestos en los cuales debe basarse el estudio de la relación costo-volumen-utilidad.
- 3- Conocer las herramientas que han de utilizarse en el estudio de esta relación.
- 4- Determinar a través de gráficos y fórmula el punto de equilibrio de una empresa y definirlo.

5- Utilización de la relación utilidad volumen para calcular el punto de equilibrio, establecer las virtudes que posee la relación.

- 6- Calcular la utilidad deseada como monto o porcentaje de utilidad.
- 7- Calcular el punto de cierre de planta.
- 8- Analizar las causas, a través de los movimientos de los elementos de costo-precio y volúmen.
- 9- Establecer el punto de equilibrio en condiciones múltiples:
- Sin condicionamientos técnicos.
- Con condicionamientos técnicos
- Con costos fijos directos.
- 10- Establecer las unidades a producir y a vender para obtener una utilidad deseada, con producción múltiple.
- 11- Determinar el punto de equilibrio sectorial.
- 12- Determinar la rentabilidad por línea de producto.
- 13- Determinar la mezcla de producción y ventas para obtener una utilidad como porcentaje de ventas.

Capítulo V: Decisiones de Producción.

Que el alumno conozca el tipo de decisiones que pueden tomarse en el área de producción y la influencia en los costos. Al terminar de estudiar este capítulo el alumno deberá estar capacitado para:

1- Determinar la ubicación ideal de una planta de producción, teniendo en cuenta los factores que influyen en su determinación.

2- Conocer las causas de la rotación de la mano de obra y la determinación de los costos que trae acarreado la rotación de la mano de obra.

- 3- Determinar la mezcla óptima de producción cuando existen recursos escasos.
- 4- Seleccionar materia prima alternativa.
- 5- Evaluar las alternativas que se presentan en la gestión de stocks.
- 6- Evaluar las alternativas de vender o realizar un procesamiento adicional de un producto.

7- Determinar y definir el lote económico óptimo y sus elementos componentes. Conocer los métodos de determinación del lote óptimo. Conocer las técnicas generales y selectivas de control de stocks. Determinar el lote económico óptimo en condiciones de inflación.

Capítulo VI: Decisiones sobre precio.

Que el alumno esté capacitado para determinar precios de venta de un producto, utilizando costos y aplicando los distintos métodos conocidos.

Al terminar de estudiar este capítulo el alumno deberá:

1- enumerar y desarrollar los métodos de determinación de precios.

2- Determinar precios para la industria de producción conjuta.

3- Determinar precios diferenciales.

Capítulo VII: Decisiones sobre inversión de capital.

Capacitar al alumno para utilizar una metodología para evaluar proyectos de inversión.

Al terminar de estudiar este capítulo el alumno deberá ser capaz de:

1- Definir inversión, conocer sus objetivos y enumerar los tipos de inversión.

2- Definir las características del acto de invertir.

3- Enumerar las etapas del proceso de inversión para tomar decisiones a tal fin.

#### 4- Clasificar y definir los proyectos de inversión según:

- La relación entre proyectos.

- La característica del flujo de fondos.
- La renta.
- La posibilidad de medir la renta.
- Otras clasificaciones.
- 5- Clasificar y definir las fuentes de información.
- 6- Determinar las bases a utilizar para medir el costo del capital.
- 7- Evaluar proyectos, a través de métodos estáticos y dinámicos.

Capítulo VIII: Gastos de Distribución.

Capacitar al alumno para que defina el ámbito de distribución y las decisiones que pueden tomarse en dicho ámbito.

Al finalizar el estudio de este capítulo deberá ser capaz de:

- 1- Comprender los objetivos de la contabilidad y control de gastos de distribución.
- 2- Dominar las unidades de acumulación de gastos de distribución.
- 3- Evaluar líneas de productos.
- 4- Valorar la conveniencia de atender pedidos pequeños.
- 5- Seleccionar canales de distribución más convenientes.
- 6- Determinar el número óptimo de vendedores.
- 7- Establecer el punto de equilibrio individual de vendedores.
- 8- Manejar la aplicación de gastos estándar de distribución.
- 9- Aplicar costos variables en gastos de distribución.

Capítulo IX: Evaluación de la gestión.

Capacitar al alumno para diseñar un sistema de evaluación de la actuación.

Al finalizar el estudio de este capítulo, el alumno deberá ser capaz de:

- 1- definir la descentralización, sus objetivos y requisitos para implementarlo.
- 2- Definir los objetivos de la evaluación de la gestión.
- 3- Definir las normas de actuación.
- 4- Considerar las limitaciones prácticas a la evaluación de la actuación.
- 5- Enumerar y desarrollar los índices de naturaleza contable aplicables a la evaluación de la actuación, considerando ventajas
- y desventajas de cada uno.
- 6- Determinar precios de traslado interno.

## **VI - Contenidos**

## **PROGRAMA ANALÍTICO**

#### **Primera Parte: COSTOS PREDETERMINADOS.**

## **CAPÍTULO I: COSTOS ESTIMADOS**

Antecedentes del sistema. Características. Ventajas y desventajas. La estimación de los costos. Mecanismo contable. Costos por procesos. Variaciones. Destino de las variaciones. Esquema gráfico del mecanismo contable. Revalorización de la existencia inicial de los costos estimados. Orden de los movimientos contables. Alternativas posibles de los tratamientos en costos por procesos. Métodos de contabilización de los costos estimados por órdenes. Método integrado. Método extracontable. Método global.

## **CAPÍTULO II: COSTOS ESTÁNDAR.**

Causas que motivaron su creación. Supuestos en los que se basa su determinación. Concepto. Principios básicos para operar el sistema. Tipos de estándar. Determinación de los estándares: áreas que intervienen en la fijación de las normas. Hoja de costos estándar. Especificaciones estándar: aprobación y cambios en las especificaciones. Componente físico y monetario del costo. Elemento Materiales: Cálculo de las variaciones en materiales. Elemento Mano de Obra: estudio de métodos y tiempos. Cálculo de las variaciones en Mano de Obra. Causas de las variaciones. Elemento Costo Indirecto de Fabricación: capacidad. Niveles de actividad. Capacidad ociosa: anticipada y operativa. Variaciones en los costos indirectos de fabricación. Métodos de las dos variaciones. Destino de las variaciones. Ventajas del sistema de costos estándar. Limitaciones. Plan Único. Plan Parcial. Esquema gráfico de contabilización. Costos estándar e inflación.

## **CAPÍTULO III: PRESUPUESTOS.**

Planeamiento y Presupuestación. Concepto. Ventajas del presupuesto. Limitaciones. Requisitos para su implementación. Objetivos. Clasificación. Elaboración del presupuesto: Presupuesto de Ventas, de Producción, de Consumo de Materia Prima, de Mano de Obra y de Costos Indirectos de Fabricación. Variación capacidad anticipada. Presupuestos: Gastos de Comercialización, Administración, Investigación y Desarrollo, Financiero. Estado de Resultado Presuupestado Control Presupuestario. Variaciones en la Utilidad Bruta: variación volumen, variación precio y variación mezcla. Presupuesto base cero: Concepto, unidades de decisión, ventajas.

### **Segunda Parte: LOS COSTOS PARA LA TOMA DE DECISIONES.**

## **CAPÍTULO IV: COSTOS RELEVANTES. RELACIÓN COSTO - VOLUMEN - UTILIDAD.**

El proceso decisiorio a traves del análisis de Costos Relevante. Concepto. Dato relevante. Tipo de decisiones que se resuelven con costos relevantes. Análisis marginal: costos incrementales y decrementales. Decisiones que se resuelven con costos relevantes. Punto de equilibrio. Principales ventajas de la relación Costo - Volumen - Utilidad. Variabilidad de los costos. Supuestos básicos. Construcción del gráfico del Punto de Equilibrio. La gráfica desde el punto de vista del economista y del contador. Técnicas para determinar el Punto de Equilibrio. Determinación de la utilidad a través de la contribución marginal. Gráfico Utilidad - Volumen. Margen de Seguridad. Utilidad deseada. Utilidad deseada como porcentaje sobre las ventas. Punto de cierre. Decisiones: mezcla de productos, expansión de la planta y eliminación de un producto. Traslación del punto de equilibrio ante modificaciones en los costos. Traslación del punto de equilibrio ante modificaciones en los precios. Punto de equilibrio para producción múltiple. Relación de reemplazo. Utilidad deseada como porcentaje de las ventas en producción múltiple. Producción múltiple con cargas de estructuras directas. Punto de equilibrio sectorial.

#### **CAPÍTULO V: LOS COSTOS Y LAS DECISIONES DE PRODUCCIÓN.**

1. Ubicación de la planta: fuerzas locacionales. Costo de transporte. Tendencia hacia la fuente de materia prima. Tendencia hacia el mercado.

2. Minimización de la inversión en inventarios: importancia de la política de inventarios. Lote Económico Óptimo. Costo de pedidos. Costo de tenencia. Técnicas generales de gestión de stock. Lote Económico Optimo en condiciones de inflación.

3. Costos de rotación de la Mano de Obra: formas de determinarlo. Coeficiente de rotación.

4. Optimización de la mezcla de producción. Supuestos. Contribución marginal por unidad de factor limitante. Resolución gráfica.

- 5. Selección entre materias primas alternativas: concepto.
- 6. Venta o procesamiento adicional: concepto. Análisis diferencial.
- 7. Importancia de la calidad del producto y el servicio
- 8. Gestión basada en actividades (ABM)
- 9. Costo Objetivo (Target Costing)
- 11. Reingeniería
- 12. Ventajas Competitivas

### **CAPÍTULO VI: LOS COSTOS Y LAS DECISIONES SOBRE PRECIOS.**

Factores que afectan la determinación real del precio. Métodos para la determinación de costos y precios. Ventajas y desventajas de cada uno. Precios diferenciales. Determinación de precios orientativos de venta.

### **CAPÍTULO VII: LOS COSTOS Y LAS DECISIONES SOBRE INVERSIÓN.**

Conceptos. Rubros a computar como inversión. Clasificación de los proyectos según la rentabilidad: Proyectos lucrativos y no lucrativos. Clasificación según la relación entre proyectos: según las características del fluir de fondos y según las características de la inversión. Como se genera un estudio de inversión. Etapas fundamentales de la evaluación de un proyecto. El costo del capital. Tasa de corte. Determinación del flujo de fondos. Métodos para la evaluación de proyectos: estáticos, dinámicos, como se determinan. Ventajas y desventajas de cada uno.

### **CAPÍTULO VIII: GASTOS DE DISTRIBUCIÓN.**

Gastos o Costos. Concepto. Diferencias con el costo de producción. La necesidad de clasificar los gastos de comercialización. Clasificaciones: 1) por función. 2) por naturaleza, 3) por tipo de variabilidad, 4) por línea de productos, 5) por agencia o zona de venta, 6) por canal de distribución, 7) por importancia de los pedidos. Determinación del número óptimo de vendedores.

#### **Tercera Parte: OTROS ASPECTOS DE LOS COSTOS.**

#### **CAPÍTULO IX: EVALUACIÓN DE LA GESTIÓN.**

Descentralización. Objetivos de la descentralización. Requisitos para su implantación. Criterios para crear divisiones. Concepto. Objetivos de la evaluación de la actuación. Indices de naturaleza contable y normas de actuación. Herramientas para medir la actuación de los responsables de las diferentes áreas: índices de rentabilidad interna: ventajas y desventajas. Costo estándar. Rendimiento sobre el capital invertido. Activos que deben incluirse en la relación. Determinación del precio de traslado interno. Criterios para determinar los precios de traslado interno. Cuadro de mando integral.

## **PROGRAMA DE EXAMEN**

#### **Bolilla 1:**

1. Costos Estimados: Antecedentes del sistema. Características. Ventajas y desventajas. La estimación de los costos. Mecanismo contable. Costos por procesos. Variaciones. Destino de las variaciones. Esquema gráfico del mecanismo contable.

2. Costos Relevantes: Concepto. Dato relevante. Tipo de decisiones que se resuelven con costos relevantes. Análisis marginal: costos incrementales y decrementales. Punto de equilibrio. Principales ventajas de la relación Costo - Volumen - Utilidad. Variabilidad de los costos. Supuestos básicos. Construcción del gráfico del Punto de Equilibrio. La gráfica desde el punto de vista del economista y del contador.

3. Los costos y las decisiones sobre precio: Precios diferenciales. Determinación de precios orientativos de venta.

4. Decisiones de producción: Importancia de la calidad del producto y el servicio. Gestión basada en la actividad (ABM). Costo objetivo (Target costing). Reingeniería. Ventajas competitivas.

#### **Bolilla 2:**

1. Presupuesto: Presupuesto tabular. Presupuesto flexible. Análisis de las variaciones: variación volumen, variación precio y variación mezcla.

2. Los costos y las decisiones sobre inversión: Conceptos. Rubros a computar como inversión. Clasificación de los proyectos según la rentabilidad: Proyectos lucrativos y no lucrativos. Clasificación según la relación entre proyectos: según las características del fluir de fondos y según las características de la inversión. Como se genera un estudio de inversión. Etapas fundamentales de la evaluación de un proyecto.

3. Evaluación de la actuación: Herramientas para medir la actuación de los responsables de las diferentes áreas: índices de rentabilidad interna: ventajas y desventajas. Costo estándar. Rendimiento sobre el capital invertido. Activos que deben incluirse en la relación. Determinación del precio de traslado interno. Cuadro de mando integral.

#### **Bolilla 3:**

1. Costos Estándar: Componente físico y monetario del costo. Elemento Materiales: Cálculo de las variaciones en materiales.

Elemento Mano de Obra: estudio de métodos y tiempos. Cálculo de las variaciones en Mano de Obra. Causas de las variaciones. Elemento Costo Indirecto de Fabricación: capacidad. Niveles de actividad. Capacidad ociosa: anticipada y operativa. Variaciones en los costos indirectos de fabricación. Métodos de las dos variaciones. Destino de las variaciones.

#### **2. Relación Costo - Volumen - Utilidad: Técnicas para determinar el Punto de Equilibrio.**

Determinación de la utilidad a través de la contribución marginal. Gráfico Utilidad - Volumen. Margen de Seguridad. Utilidad deseada. Utilidad deseada como porcentaje sobre las ventas. Punto de cierre. Decisiones: mezcla de productos, expansión de la planta y eliminación de un producto.

3. Gastos de Distribución: Gastos o Costos. Concepto. Diferencias con el costo de producción. La necesidad de clasificar los gastos de comercialización. Clasificaciones: por función. Por naturaleza.

#### **Bolilla 4.**

1. Costos Estimados: Revalorización de la existencia inicial de los costos estimados. Orden de los movimientos contables. Alternativas posibles de los tratamientos en costos por procesos. Métodos de contabilización de los costos estimados por órdenes. Método integrado. Método extracontable. Método global.

2. Los costos y las decisiones de producción: Ubicación de la planta: fuerzas locacionales. Costo de transporte. Tendencia hacia la fuente de materia prima. Tendencia hacia el mercado. Minimización de la inversión en inventarios: importancia de la política de inventarios. Lote Económico Optimo. Costo de pedidos. Costo de tenencia. Técnicas generales de gestión de stocks. Lote Económico Optimo en condiciones de inflación. Venta o procesamiento adicional: concepto. Análisis diferencial.

#### **Bolilla 5:**

1. Relación Costo - Volumen - Utilidad: Traslación del punto de equilibrio ante modificaciones en los precios. Punto de equilibrio para producción múltiple. Relación de reemplazo. Utilidad deseada como porcentaje de las ventas en producción múltiple. Producción múltiple con cargas de estructuras directas. Punto de equilibrio sectorial.

2. Gastos de distribución: Clasificación: por tipo de variabilidad, por línea de productos, por agencia o zona de venta, por canal de distribución, por importancia de los pedidos. Determinación del número óptimo de vendedores.

3. Los costos y las decisiones sobre inversión: El costo del capital. Tasa de corte. Determinación del flujo de fondos. Métodos para la evaluación de proyectos: estáticos, dinámicos, como se determinan. Ventajas y desventajas de cada uno.

#### **Bolilla 6:**

1. Costos Estándar: Causas que motivaron su creación. Supuestos en los que se basa su determinación. Concepto. Principios básicos para operar el sistema. Tipos de estándar. Determinación de los estándares: áreas que intervienen en la fijación de las normas. Hoja de

#### **costos estándar. Especificaciones estándar: aprobación y cambios en las especificaciones.**

2. Los costos y las decisiones de producción: Costos de rotación de la Mano de Obra: formas de determinarlo. Coeficiente de rotación. Optimización de la mezcla de producción. Supuestos. Contribución marginal por unidad de factor limitante. Resolución gráfica.

3. Evaluación de la actuación: Descentralización. Objetivos de la descentralización. Requisitos para su implantación. Criterios para crear divisiones. Objetivos de la evaluación de la actuación. Índices de naturaleza contable y normas de actuación.

#### **Bolilla 7:**

1. Presupuesto: Concepto. Ventajas del presupuesto. Limitaciones. Requisitos para su implementación. Objetivos. Clasificación. Elaboración del presupuesto: Presupuesto de Ventas, de Producción, de Consumo de Materia Prima, de Mano de Obra y de Costos Indirectos de Fabricación. Variación capacidad anticipada.

2. Los costos y las decisiones sobre precios: Factores que afectan la determinación real del precio. Métodos para la determinación de costos y precios. Ventajas y desventajas de cada uno.

3. Costos estándar: Ventajas del sistema de costos estándar. Limitaciones. Plan Unico. Plan Parcial. Esquema gráfico de contabilización. Costos estándar e inflación.

## **VII - Plan de Trabajos Prácticos**

VII. - PLAN DE TRABAJOS PRÁCTICOS Durante los prácticos se desarrollarán algunos de los ejercicios contenidos en la guía, utilizando técnicas de dinámica de grupo, y otros quedarán para ser resueltos por los alumnos. A efectos de evacuar las consultas sobre los ejercicios, como así también otras dudas que se le puedan plantear a los alumnos, se establecerán horarios de consulta. A continuación se detallan los prácticos que se desarrollarán. 1) Costos Estimados. 2) Costos Estimados y Estándar. 3) Costos Estándar. 4) Presupuestos 5) Costos relevantes - Punto de equilibrio 6) Los costos y las decisiones de producción. 7) Los costos y las decisiones sobre precios. 8) Los costos y las decisiones sobre inversión. 9) Gastos de distribución. 10) Evaluación de la gestión.

## **VIII - Regimen de Aprobación**

REGIMEN DE ALUMNOS REGULARES

Para tener derecho a rendir el examen final en condición de alumno regular, se deberá acreditar:

- Un 70% como mínimo de asistencia a clases teórico prácticas.

- Un 60% de las evaluaciones teóricas a tomarse en clases practicas, en forma aleatoria.

- Aprobar los dos exámenes parciales teóricos prácticos. El alumno que resultara reprobado en alguno de estos exámenes podrá recuperarlo. Igual derecho tendrá quien falte y demuestre una causa justificada. Se otorgará un recuperatorio global a todos los alumnos que trabajan o se encuentren comprendidos en los regimenes especiales dispuestos por la normativa vigente de la UNSL, siendo necesario tener una de las dos evaluaciones parciales aprobadas.

Los alumnos que cumplan los requisitos antes mencionados podrán rendir examen final oral, y podrá ser escrito a propuesta de la cátedra cuando el número de alumnos a examinar sea significativo.

REGIMEN DE ALUMNOS LIBRES

Quienes no cumplen con lo mencionado precedentemente serán considerados alumnos libres. Podrán acceder a rendir examen final, en el cual deberán aprobar el examen escrito, para ser evaluados posteriormente en forma oral de acuerdo al programa de examen

## **IX - Bibliografía Básica**

**[1]** Vázquez, Juan Carlos: "COSTOS". Segunda Edición Corregida. Editorial Aguilar. Año 1992.

**[2]** Backer, Jacobson y Ramírez Padilla:• "CONTABILIDAD DE COSTOS\". Segunda Edición. Editorial Mc Graw Hill. Año 1990.

**[3]** Giménez y colaboradores: TRATADO DE COSTOS".• Editorial Macchi. Año 1984.

**[4]** Osario, Oscar: " LA CAPACIDAD DE• PRODUCCION Y LOS COSTOS". Editorial Macchi. Año 1990.

**[5]** Ortega Pérez• de León: "CONTABILIDAD DE COSTOS\". Editorial Uthea. Año 1979.

**[6]** • Giménez, Carlos: "COSTOS PREDETERMINADOS. Editorial Coloquio.

**[7]** Bibliografía por capítulo.

**[8]** Capítulo I: Costos Estimados.

**[9]** - Ortega Pérez de León: Apéndice.

**[10]** - Giménez Carlos:

**[11]** - Apuntes de clases.

**[12]** Capítulo II: Costos Estándar.

- **[13]** Vázquez, Juan C: Capítulos 14, 15, 16, 17 y 18.
- **[14]** Backer y Jacobsen: Capítulos 10 y 11.
- **[15]** Giménez y colaboradores: Capítulo 10.
- **[16]** Osorio, Oscar.
- **[17]** Capítulo III: Presupuesto.
- **[18]** Backer y Jacobsen: Capítulo 5, 6 y 10.
- **[19]** Vázquez, Juan C: Capítulo 16.
- **[20]** Capítulo IV: Costos Relevantes. Relación Costos Volumen Utilidad.
- **[21]** Backer y Jacobsen: Capítulo 12.
- **[22]** Vázquez Juan C: Capítulo 21.
- **[23]** Giménez y colaboradores: Capítulo 11 y 12.
- **[24]** Horngren, Charles: Capítulo 11.
- **[25]** Capítulo V: Los costos y las decisiones de producción.
- **[26]** Backer y Jacobsen: Capítulo 20.
- **[27]** Capítulo VI: Los costos y las decisiones sobre precios.
- **[28]** Backer y Jacobsen: Capítulo 17
- **[29]** Capítulo VII: Los costos y las decisiones sobre inversión.
- **[30]** Backer y Jacobsen: Capítulo 18.
- **[31]** Vázquez Juan C: Capítulo 28.
- **[32]** Giménez y colaboradores: Capítulo 17.
- **[33]** Capítulo VIII: Gastos de distribución.
- **[34]** Backer y Jacobsen: Capítulo 19.
- **[35]** Vázquez Juan C: Capítulo 15.
- **[36]** Giménez y colaboradores: Capítulo 8.
- **[37]** Capítulo IX: Evaluación de la gestión.
- **[38]** Backer y Jacobsen: Capítulo 14.
- **[39]** Vázquez Juan C: Capítulo 25

## **X - Bibliografia Complementaria**

**[1]** HANSEN Y MOWEN. ADMINISTRACION DE COSTOS. CONTABILIDAD Y CONTROL. ED. THOMPSON. AÑO 1996.

## **XI - Resumen de Objetivos**

- Con respecto al conocimiento de habilidades:

- 1- Manejar con fluidez el vocabulario técnico y corriente de la materia.
- 2- Ubicarse físicamente en una organización industrial.
- 3- Diferenciar las técnicas que se utilizarán para determinar costos, tratando de lograr la mayor eficiencia de su elección.
- 4- Usar correctamente los conocimientos que adquiera, para informarse y confeccionar informes pertinentes.
- B)- Con respecto a los hábitos:
- 1- Asumir actitudes críticas ante situaciones que se les presentan.
- 2- Trabajar en equipo.
- 3- Aplicar conocimientos teóricos a situaciones particulares.
- 4- Razonar cada caso en particular y elegir las técnicas más correctas a aplicar.
- 5- Elaborar informes según sean los destinatarios.

# **XII - Resumen del Programa**

El programa de COSTOS II consta de una primera parte en donde se engloban los diferentes sistemas de asignación y

métodos de costos predeterminados: Estimados, Estándar y Presupuesto; como herramienta de planeación

En la segunda parte se estudian los costos para la toma de decisiones ponderando distintas alternativas que se presentan,

utilizando criterios de costos relevantes y analisis incremental, producción

En la tercera parte se estudian otros aspectos de los costos a efectos de determinar precios, evaluar proyectos de inversión,

# **XIII - Imprevistos**

# **XIV - Otros**

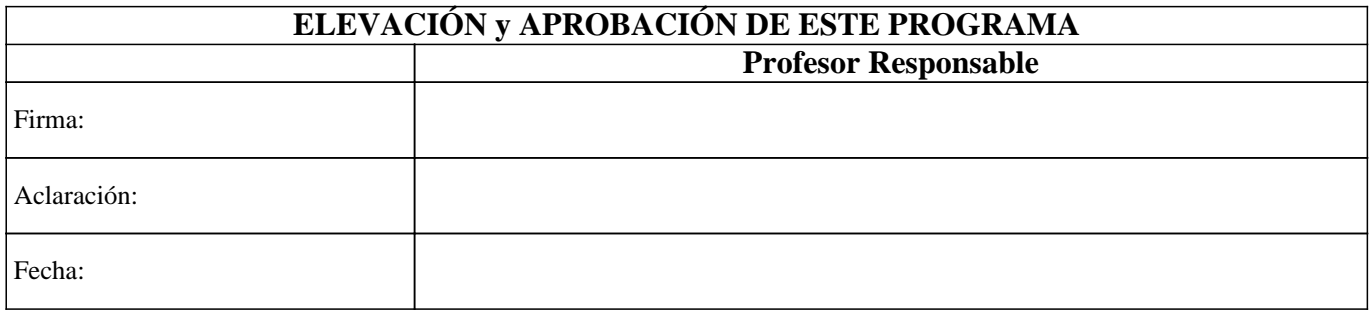